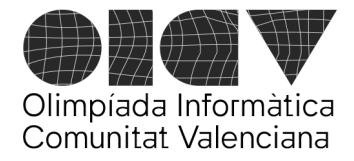

## III Olimpíada Informàtica Comunitat Valenciana

Universitat d'Alacant - Escola Politècnica Superior Universitat de València - Escola Tècnica Superior d'Enginyeria

# **Concierto**

La organización de un festival musical está programando un concierto dentro del festival. Para ello dispone de un listado ordenado de 12 grupos musicales (o solistas, pero les llamaremos *grupo* a todos) que se han ofrecido a participar, y debe elegir sólo algunos de ellos para configurar uno de los conciertos del festival.

El **listado ordenado de grupos** es el siguiente:

*Aitana Bad Bunny Daddy Yankee Dorian La Casa Azul Lori Meyers Love of Lesbian Reincidentes Ska-P The Killers Vetusta Morla Viva Suecia*

La organización tiene las siguientes reglas para organizar el concierto:

- El grupo que comience el concierto tocará también al final y, por tanto, cerrará el concierto. Por consiguiente, este grupo tocará 2 veces. Y será el único que repita.
- De ese listado ordenado de grupos, la organización tiene que elegir un **número N de grupos (entre 2 y 8)**. Por tanto, el concierto tendrá N+1 actuaciones, ya que, como hemos comentado antes, el grupo que comienza el concierto repite al final.
- De ese listado ordenado **no se pueden escoger** grupos que **estén distanciados más de S posiciones** en la lista, siendo **S un número entre 2 y 5**.
- Los grupos se deben escoger siguiendo el orden de la lista de grupos. Es decir, [Aitana, Love of Lesbian, Dorian, The Killers, Aitana] no es una configuración válida.
- Se considera que la lista es circular, por lo que, si mi selección de grupos comenzara por *Daddy Yankee* y acabara en *The Killers*, se consideraría que entre *The Killers* y *Daddy Yankee* (que también actuaría al final) habría un salto de 5 posiciones en la lista ordenada de grupos.
- Al ser circular la lista, mi selección puede comenzar, por ejemplo, en *Love of Lesbian* y terminar, por ejemplo, en *La Casa Azul*. La lista está ordenada, pero no tiene ni inicio ni final, ya que es circular.
- No puede darse más de una vuelta a la lista circular.

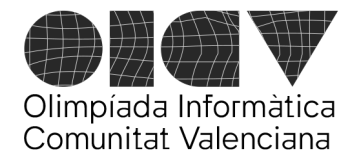

Universitat d'Alacant - Escola Politècnica Superior Universitat de València - Escola Tècnica Superior d'Enginyeria

# **Ejemplos de configuraciones de concierto válidas:**

*[Aitana*, *Dorian, Love of Lesbian*, *The Killers*, *Aitana]*  sería válida con N=4 y S=3.

*[La Casa Azul*, *Love of Lesbian*, *Ska-P, Viva Suecia, Daddy Yankee, La Casa Azul]* sería válida con N=5, S=3.

*[Ska-P*, *Viva Suecia, Daddy Yankee*, *La Casa Azul*, *Love of Lesbian, Ska-P]* sería válida con  $N=5$  v S=4

#### **Formato de la entrada**

*Grupo que comienza el concierto N S*

Ejemplo:

*The Killers 8 5*

Esto significa que buscamos un concierto con 8+1=9 actuaciones que comienza con el grupo *The Killers* y acaba con el mismo grupo, de manera que el salto máximo en la lista circular ordenada de grupos sea de 5 posiciones.

#### **Formato de la salida**

El programa ha de imprimir el número de posibles configuraciones diferentes del concierto dados los datos de entrada proporcionados. Es posible que no exista para algunos casos ninguna configuración posible. En tal caso, la salida sería 0.

#### **Ejemplos**

Si queremos configurar un concierto que comience con *Aitana* con N=4 grupos (y por tanto que tenga 4+1=5 actuaciones) con un espaciado máximo S=3, pondríamos en la entrada:

*Aitana 4 3*

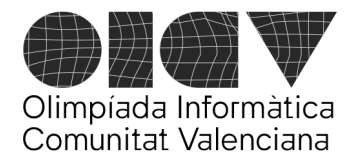

## III Olimpíada Informàtica Comunitat Valenciana

Universitat d'Alacant - Escola Politècnica Superior Universitat de València - Escola Tècnica Superior d'Enginyeria

Y la salida sería 1, porque la única configuración válida con estas reglas sería esta:

*[Aitana*, *Dorian, Love of Lesbian*, *The Killers*, *Aitana]* 

Por tanto, en este caso la especificación de entrada/salida sería:

Entrada:

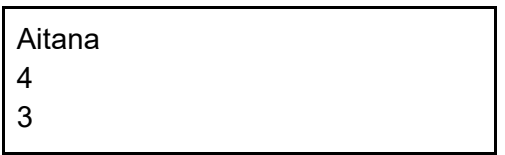

Salida:

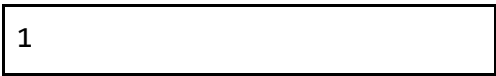

#### **Puntuación**

- **20 puntos:** Si se resuelve bien con S=2 y N=7.
- **30 puntos:** Si se resuelve bien con S=2, y cualquier valor válido de N.
- **50 puntos**: Si se resuelve bien con cualquier valor válido de N y de S